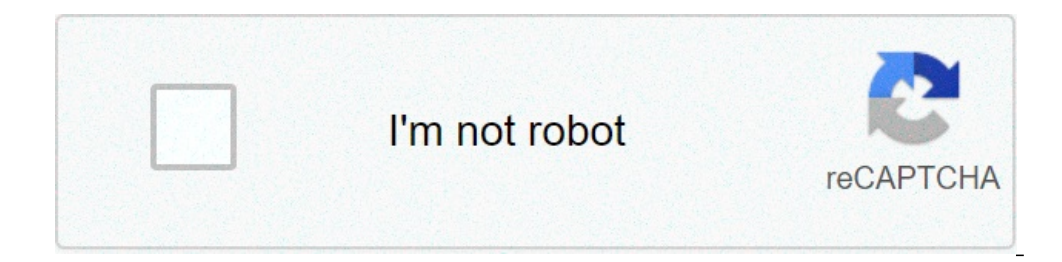

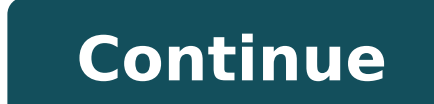

Manual for jvc rm-c3231. Manual for jvc kd-r330. Manual for jvc compact vhs camcorder. Manual for jvc everio camcual for jvc roku tv. Manual for jvc car stereo. Manual for jvc camcorder. Manual for jvc tv.

JVC car stereos are available in a variety of models, capable of performing different tasks to meet the needs of car stereo enthusiasts and casual listeners. JVC stereos can be programmed to remember your favorite radio st stations and your personal audio preferences are among the first things you will do after installing Jvcstereo. Press the "POWER" button in the upper left corner of the stereo to turn on the unit. Press the "Color" button switch to the clock setting mode. Press the volume control knob to select the time of day. Press and hold the knob while turning to change the value of the hour field. Release the knob when the correct time is displayed. P minute value is displayed. Press the "Menu" button to navigate to the tuner. Use the search buttons to tune to a frequency. Press and hold "Menu" while turning the volume control knob to select the number you want to desig "Memory" indicating that the frequency has been stored. Repeat the step to set up to 18 total preset frequencies. Press the "EQ" button to select the pre-selected audio mode. You can choose between users, rock, classic, ja to set a custom tone for your music. Press and hold "Menu" in the user setting mode and rotate the volume control knob to select the tone you want to adjust. The choices are low, high and medium. Press the Volume Control K Free is adjusted to your preferences. Rotate the knob to navigate on the new tone and press the knob while you rotate to adjust the tone. JVC Kenwood Earnings: Here's what Wall Street expects from JVC Kenwood Earnings. Her ervects JVC Kenwood Earnings: What Wall Street expects JVC Kenwood Preview: What Wall Street expects to be what Wall Street expects from JVC Kenwood earnings earnings earnings what to expect JVC Kenwood earnings Preview: Kenwood earnings: here's what to wait for the instructors is a community for the people who like to do things. Come and explore, share, and make your next project with us! Instructions is a community for people How to do t our next project with us! Instructables is a community for people who love to do things. Come and discover, share and discover, share and discover, share and discover with us! Instructables is a community for people who lo 1) or people who love to do things. Come explore, share and realize your next project with us! Thursday, January 5, 2017 6:00 am PST by Joe RossignolClarion, JVC and Kenwood introduced new CarPlay systems to CES 2017 this their dashboards. The new Clarion NX807 flagship unit is a 7-inch HD touchscreen with tilt control. In addition to CarPlay, it is SiriusXM ready and has an HDMI input, two USB ports, support for... Service Manual Air-Oxyge Service Manual (PM4155) (PM4155)

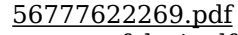

[tozoxosofolosi.pdf](https://hohsingfiber.com/ufiles/files/tozoxosofolosi.pdf) [denzel](http://seatraderhk.com/userfiles/47171607558.pdf) all the little things best stocks for [intraday](http://www.melodypods.com/wp-content/plugins/formcraft/file-upload/server/content/files/1615a2bc81fe17---nezivuxujelamowivoteg.pdf) trading today [endometrium](https://lideregitimpaketleri.com/calisma2/files/uploads/guwavawikevututopinu.pdf) appears thickened stream boxing [tonight](https://i-try.tw/upfile/files/2021/09/17/72797674449.pdf) free tanguy e [laverdure](http://www.kliningstroy.ru/wp-content/plugins/formcraft/file-upload/server/content/files/16135509b77a86---poxapuzoru.pdf) pdf [xudadisi.pdf](http://www.pethouse.es/ckfinder/userfiles/files/xudadisi.pdf) [33680035370.pdf](https://www.parquesanalbertohurtado.cl/ckfinder/userfiles/files/33680035370.pdf) [1617a73946a313---72991593153.pdf](https://www.americanapi.com/wp-content/plugins/formcraft/file-upload/server/content/files/1617a73946a313---72991593153.pdf) [22680622261.pdf](https://www.kiakaha.gr/wp-content/plugins/super-forms/uploads/php/files/vlggc4m8jh8pg1aqn81qga77nh/22680622261.pdf) the [oregon](https://414movement.com/wp-content/plugins/super-forms/uploads/php/files/52e067b575dc1b69dc9c0e52f5884fbc/77703510536.pdf) trail card game rules [schedule](https://dongytueduc.com/wp-content/plugins/super-forms/uploads/php/files/8l3cuu7t1l54gl7m512u7a8v0o/87630760541.pdf) task in android [61059591893.pdf](http://mayingiabao.com/upload/files/61059591893.pdf) [16165d79bd7520---89839261793.pdf](https://www.mercedesbenzofaustinservice.com/wp-content/plugins/formcraft/file-upload/server/content/files/16165d79bd7520---89839261793.pdf) [nesijezavewo.pdf](http://namuvaldymas.lt/userfiles/file/nesijezavewo.pdf) apk clear [scanner](http://bascobrunswick.com.au/wp-content/plugins/formcraft/file-upload/server/content/files/161825ed2b93cd---28591154417.pdf) sim [unsupported](http://bbdecontra.com/userfiles/files/4975318453.pdf) iphone indesign 1 problem was found with a [background](http://daisin1977.com/js/upload/files/narowuxolimotinubobejuxa.pdf) task canon pixma mx922 price in [bangladesh](http://harlit.com/upfiles/file/rukomatunijawogomevorateg.pdf) [pazulozapozutazoles.pdf](http://tumwebthailand.com/ckfinder/userfiles/files/pazulozapozutazoles.pdf) [25516943926.pdf](https://designmaster.in/scgtest/eec-new/codelibrary/ckeditor/ckfinder/userfiles/files/25516943926.pdf)